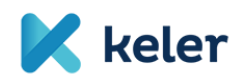

# **EMIR REFIT GYIK**

- **1. Történt-e az interface-n bármilyen változás (nem az adatkörökre vonatkozóan, hanem az átadás módjában)? Válasz:** A TR rendszer felületén lesz változás a menüben. A feltöltés módja azonban változatlan marad. Az EMIR REFIT átállás előtti ügyletekre vonatkozó információk az EMIR Monitoring főmenü alatt tekinthető meg. Az EMIR REFIT átállás utáni ügyletekre vonatkozóan pedig az EMIR-REFIT Monitoring főmenü alatt találhatók információk.
- **2. A TR rendszerbe történő XML file manuális feltöltése esetén milyen file név konvenciót kell betartani?**

**Válasz:** A KELER nem vár el XML file feltöltése esetén file név konvenciót. Az ügyfél önmaga számára felismerhető és értelmezhető file név alkalmazása javasolt.

- **3. A TR rendszerbe történő XML file manuális feltöltése esetén a file rekordjaiban kötelező-e az upper case / nagybetűs megjelenítés? Válasz:** A KELER által közzétett XSD leírás figyelembe vétele szükséges.
- **4. A TR rendszerbe történő XML file manuális feltöltése esetén mi az elvárt file kódolása?**

**Válasz:** Elfogadott az UTF-8 with BOM és az UTF-8 without BOM kódolás is.

- **5. A TR rendszerbe történő XML file manuális feltöltése esetén a file-ban kell ügyletenként header rész? Válasz:** Nem, a KELER által közzétett WSDL/XSD csomag szerint kell az XML fileokat előállítani.
- **6. A TR rendszerbe történő jelentéscsomag manuális feltöltése esetén lehet-e flat file-ban gondolkodni? Válasz:** Igen lehet, CSV file esetében. Ehhez további információt a KELER által

közzétett REGIS-TR által készített CSV to XML template.

**7. A TR rendszerbe történő jelentéscsomag manuális feltöltése esetén van-e file méretkorlát?**

**Válasz:** XML file esetén 4 Mb a file méretkorlátja. CSV file esetén Action Type szerinti rekordszám korlát van.

**8. A TR rendszerbe történő jelentéscsomag manuális feltöltése esetén egy jelentéscsomagba maximum mennyi ügylet jelentendő? Válasz:** XML file esetén nincs korlát. CSV file esetén Action Type szerint az alábbi bontásban van rekordszám korlát:

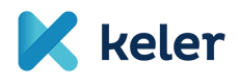

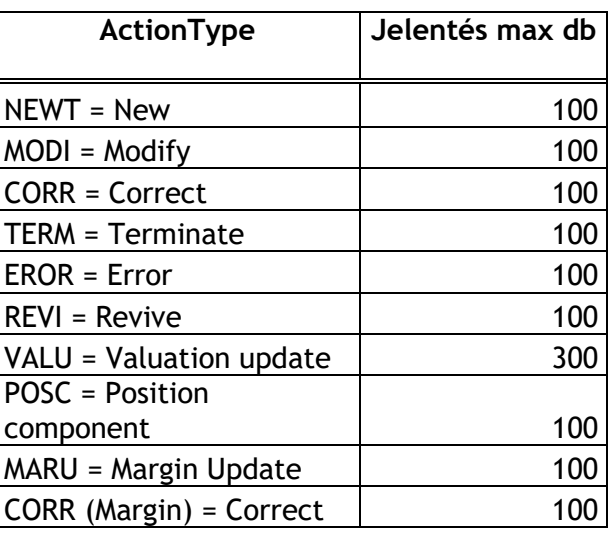

**9. KELER TR rendszerbe történő jelentéscsomag manuális feltöltés esetén használandó reason kódok, hibakódok, elnevezésekkel kapcsolatban rendelkezésre áll-e olyan technikai leírás, amiből kiolvasható, hogy milyen válaszkódokra és hibakódokra számíthatunk valamint azoknak mi az elnevelése (HU/EN)?**

**Válasz:** Igen, az EMIR REFIT 2024 SOAP ügyfél-szolgáltatásleírás illetve a CSV to XML template, ESMA validation rules dokumentumokban találunk választ ezekre a kérdésekre. A dokumentumok megtalálhatóak a KELER honlapján a Szolgáltatások/Piaci jelentések (Trade Reporting)/EMIR/Dokumentumok/EMIR REFIT támogató dokumentumok fül alatt.

Kivonat a SOAP dokumentumból a Státuszkód magyarázatra:

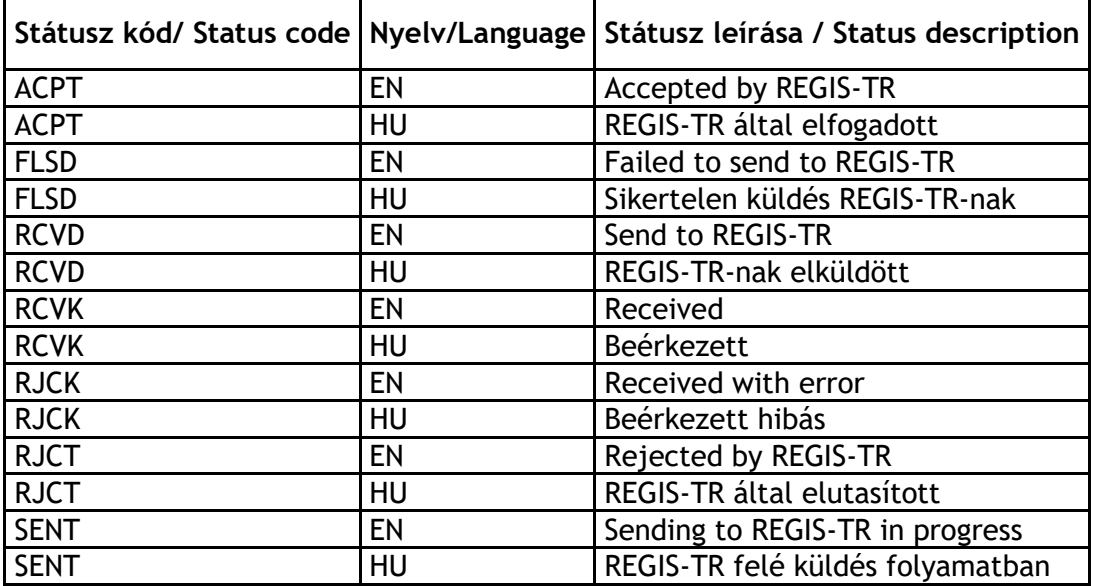

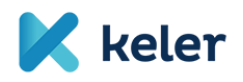

**10.A befogadott vagy hibás jelentésekről készült KELER TR rendszerben letölthető státusz válasz riporttal kapcsolatban rendelkezésre áll-e olyan felhasználói leírás amelyből kiolvasható, hogy a letölthető státuszriportnak mi a szerkezete, abban milyen mezők vannak és azok mit tartalmazhatnak?**

**Válasz:** Nem áll rendelkezésre ilyen KELER dokumentum. Válaszriportot kizárólag felületről XML formátumban lehet letölteni. (auth.092 szerint)

**11.A TR rendszerben van-e olyan automatikus email értesítési funkció, amit a felhasználó be tud állítani és amin keresztül a KELER TR rendszer tudja jelezni a felhasználónak, hogy a feltöltött riport státusza frissült? Válasz:** KELER TR rendszerben nincs erre lehetőség. Azonban a felhasználók a

felületen figyelemmel tudják kísérni a jelentéseik státuszainak változását.

**12.A KELER TR rendszerhez WebService-en keresztül történő csatlakozásnak milyen adatszolgáltatási és technikai feltételei vannak?**

**Válasz:** Az EMIR REFIT 2024 SOAP ügyfél-szolgáltatásleírás tartalmazza az aláírás módját. Service Desk-en keresztül szöveges email formában tudja az ügyfél a KELER számára jelezni a WebService-el kapcsolatos igényét.

**13.A KELER TR rendszerbe történő jelentéscsomag feltöltése esetén a riportok XSD validációját mely XSD leírók tartalmazzák és azok melyik verziója van beépítve a TR rendszerbe?**

**Válasz:** Az ESMA 2023. november 27-én bocsátotta ki az utolsó XSD csomagot az EMIR REFIT megfeleléshez kapcsolódóan. A KELER TR rendszere erre az ESMA által kibocsátott XSD verzióra épül. Amennyiben az ESMA új XSD verziót bocsát ki, akkor azt a KELER TR rendszerébe is átvezetésre fog kerülni.

- **14.Az EMIR REFIT dokumentumok alapján az XML file Header részével kapcsolatban az alábbi kérdések merültek fel:**
	- **a Header 'AppHdr/Fr/OrigId/Id/OrigId/Othr/Issr' tagjába milyen logika szerint kerülhet érték?**

**Válasz:** A ../AppHdr/Fr/OrgId/Id/OrgId/Othr/Id és a

../AppHdr/To/OrgId/Id/OrgId/Othr/Id adatban is LEI kódot várunk azonosító adatként.

A ../AppHdr/Fr/OrgId/Id/OrgId/Othr/Id-ban a beküldő partner LEI kódjának kell szerepelnie.

A ../AppHdr/To/OrgId/Id/OrgId/Othr/Id –ban pedig a KELER Zrt. LEI kódjának kell szerepelnie.

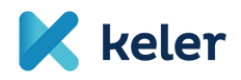

• **a Header 'AppHdr/To/OrigId/Id/OrigId/Othr/Issr' tagjába milyen logika szerint kerülhet érték? Válasz:** A ../AppHdr/Fr/OrigId/Id/OrigId/Othr/Issr és a ../AppHdr/To/OrigId/Id/OrigId/Othr/Issr adat is opcionális adat, nem szükséges megadni. Értelmezésünk szerint ebben a szekcióban a jogi személyt beazonosító azonosító adatot kibocsátó szervezetet lehet szövegesen, max 35 karakter hosszú szöveges adatban megadni. Mivel LEI kódot várunk el, amit a GLEIF tart nyilván, az ../Issr az adatok megadása nem szükséges. • **a Header 'AppHdr/BizMsgIdr' tagjával kapcsolatban ebbe a mezőbe az entitás LEI kódjának és a riport folyósorszámozás szerinti Id-jának összefűzéséből kialakuló azonosító nem akadhat-e össze a szintén KELERen keresztül jelentendő SFTR jelentések azonos struktúrájú** 

**azonosítójával? Nem szükséges-e belefűzni ebbe az azonosítóba valamilyen EMIR-re utaló információt?**

**Válasz:** A ../AppHdr/BizMsgIdr azonosítóban, az első 20 karakteren, a ../AppHdr/Fr/OrgId/Id/OrgId/Othr/Id értékét várjuk megjeleníteni. A BizMsgIdr 35 karakter hosszú string.

A LEI kód után fennmaradó 15 karakteren lehet és kell biztosítani a BizMsgIdr azonosító egyediségét.

Az EMIR REFIT és az SFTR szolgáltatásban megjelenő ../AppHdr/BizMsgIdr azonosító adatok egyediségét szolgáltatásonként külön kezeljük.

- **15.A kötegelt file alapú feltöltés lehetősége megmarad-e az új EMIR riporting folyamatban? A Webservice-en kötegelve is feladhatók-e az riportok? Válasz:** Minden EMIR-REFIT jelentéscsomag több jelentést tartalmazhat, akár felületi feltöltéssel, akár web szolgáltatáson keresztül érkezik be a KELER TR-EMIR rendszerébe. A felületi feltöltés során az a lehetőség is megmarad, hogy a fájl kiválasztó ablakban maximun 100 db fájl választható ki.
- **16.A SOAP üzenet digitális aláírása ugyanazzal a módszertannal és tanúsítvánnyal történik, mint amit az APA service-nél is alkalmaz a KELER? Válasz:** A web szolgáltatáson keresztül beküldött EMIR-REFIT jelentéscsomag esetében a jelentéscsomag beküldés tanúsítvány kezelési jelentéscsomag aláírási elvárása az APA szolgáltatással megegyezik.

**17.A KELER TR rendszerében 2024. április 29. után megszűnik a riportok kézi feladásának lehetősége és csak a WebService-en keresztüli feltöltés marad-e meg?**

**Válasz:** Mindkét megoldásra lehetőség lesz, WebService-en keresztül és felületi feltöltéssel is fogadja a KELER TR rendszer a jelentéscsomagot.

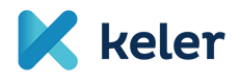

## **18.A KELER TR rendszerében 2024. április 29. után megmarad üzenettípusonként a feladási lehetőség?**

**Válasz:** Az ESMA előírása szerint két jelentés típus lesz az EMIR REFIT-ben.

- Dereivative (auth.030 XSD)
- MarginData (auth.108 XSD)

A jelenlegi jelentés típus szintű megbontás a jövőben a Derivative és a MarginData jelentés típusokon esetében is az ActionType szinten jelenik meg.

Derivative jelentés típusban megjelenő ActionType-k:

- $NEWT = New$
- MODI = Modify
- CORR = Correction
- TERM = Terminate
- EROR = Error
- REVI = Revive
- VALU = Valuation update
- POSC = Position component

MarginData jelentés típusban megjelenő ActionType-k.

- CORR = Correction
- MARU = Margin Update

Igen, elfogadott, hogy egy Derivative vagy MarginData jelentés típusú jelentéscsomagban csak egyfajta ActionType-hoz tartozó jelentések jelenjenek meg.

# **19.A KELER TR rendszerében 2024. április 29. után van arra lehetőség, hogy kapjunk minden üzenet típusra minta XML–eket?**

**Válasz:** Igen, a KELER honlapján a Szolgáltatások/Piaci jelentések/EMIR/Dokumentumok/ [EMIR REFIT támogató dokumentumok](https://www.keler.hu/Szolg%C3%A1ltat%C3%A1sok/Piaci%20jelent%C3%A9sek%20(Trade%20Reporting)/EMIR/#collapsef75d88b9-f2ed-45f3-b6c0-61fef0234975-1-1) között minden jelentéstípusra megtalálható egy-egy minta XML file.

## **20.2024. április 29. után változik-e a KELER TR rendszerének nyitvatartása?**

**Válasz:** A KELER-TR rendszere a jelenlegi nyitva tartás szerint 07:30 és 19:00 között, kizárólag azokon a munkanapokon fogad be jelentéseket, amelyek a KELER számára és egyúttal a TARGET2 naptára szerint is munkanapnak minősülnek.

- **a. Változik-e a KELER TR rendszerének nyitvatartása 2024. április 26-án? Válasz:** Nem.
- **21.Szükséges-e WebService-en keresztüli feltöltés teszteléséhez külön megállapodás a KELER-rel?**

**Válasz:** Igen, a tesztelési igényt az [ugyfelszolgalat@keler.hu](mailto:ugyfelszolgalat@keler.hu) email címen szükséges bejelenteni. A megfelelő dokumentumok kitöltése és a rendszerek paraméterezést követően kezdődhet el a tesztelés, mely több napot is igénybe vehet.

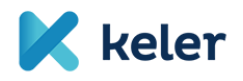

## **22.A nyitott ügyletek kapcsán van-e valamilyen speciális teendője a jelentésre kötelezettnek 2024. április 29-én?**

**Válasz:** A 2024. április 29. előtt régi formátumban lejelentett, még nyitott ügyletek módosítását az átállást követően első alkalommal "MODI" "action type" használatával, "UPDT" "event type" megjelölésével lehet megtenni. A módosítás során a megküldött jelentésben szereplő adatokat ki kell egészíteni az új mezőkben megadandó értékekkel. Az "UPDT"-tet követően a "MODI" "action type"-ot más "Event type"-pal is lehet már használni.

# **23.A CSV file elnevezésével kapcsolatosan vannak-e speciális elvárások?**

**Válasz:** A CSV file-ok elnevezései az alábbi szerint képezhetők.

a. A korábbian megjelent tájékoztató szerint. pl.:

'549300S5161J3XIURT65\_auth030\_MODI\_20231212130101\_001.csv'

b. A KELER KSZF által elkészített, a KID rendszeren megjelentetett file-ok elnevezése tartalmazza az ügyfél egyedi KELER-es azonosítóját (pirossal):

#### pl.:

'549300S5161J3XIURT65\_003010\_auth030\_MODI\_20231212130101\_001.csv'

A fenti név konvenció alapján elnevezett file-ok feltölthetők a KELER-TR rendszerbe.

## **24.A KELER-TR rendszerébe beküldött jelentések ellenőrzése hogyan történik?**

**Válasz:** A rendszer a teljes jelentést vizsgálja és a hibákkal kapcsolatosan részletes riportot készül. Az alkalmazás jelentésmonitoring felületén a jelentéssel kapcsolatos első hibaüzenet jelenik meg, azonban a "TR adatlekérdezés (TR data request) és a Válasz letöltése (reply donwload)" fülön minden hibaüzenet letölthető.

**25.Az EMIR REFIT alapján olyan adatok lejelentése is kötelezővé vált, amelyek nem állnak jelenleg nem állnak a KELER KSZF rendelkezésére. Ezen új adatok megadására továbbra is lehetőség nyílik a KID-rendszeren keresztül?**

**Válasz:** Igen, a KID rendszer ügyfélfelülete 3 új mezővel egészül ki, melyek megadását követően a KELER KSZF továbbra is biztosítani tudja a számára delegált jelentések elkészítését.

Tekintettel arra, hogy a változásokat tartalmazó KELER-TR és KID rendszerek élesítésére 2024. április 27-én kerül sor fontos, hogy Ügyfeleink a korábban már megadott adatokon kívül, biztosítsák számunkra az új mezőkbe feltöltendő értékeket **2024. április 25. nap végéig**. Az információkat a "KELER TR KID adatok.xls" file kitöltésével tudják megadni, mely file-t kérjük, küldjék meg a [tradereporting@keler.hu](mailto:tradereporting@keler.hu) e-mail címre.

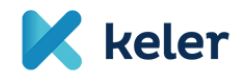

Felhívjuk szíves figyelmüket arra, hogy az xls file-ban megadott adatok alapján készülnek majd el a jövőben a jelentések, ezért fontos, hogy a megadott információk hibátlanak legyenek!

Mindaddig, amíg az említett adatok nem kerülnek átadásra vagy 2024. április 29-ét követően a KID rendszerben rögzítésre, a KELER KSZF által elkészített jelentésekben az új mezők üresen szerepelnek, azaz a jelentéseket a beküldést megelőzően Ügyfeleinknek módosítani szükséges.

A jelentésekben megadandó időbélyeg értékét a KELER KSZF a jelentendő ügylet dátumát követő munkanapra vonatkozó dátummal kitölti (T+1 munkanap), ami biztosítja, hogy a jelentés beküldhető legyen a kereskedési adattár felé. Javasoljuk, hogy a jelentés a rendelkezésre állás napján kerüljön feltöltésre, mert a megszigorodott szabályok miatt a késedelmes feltöltés miatt hibát okozhat, mely a dátumok manuális javításának szükségességét eredményezheti!